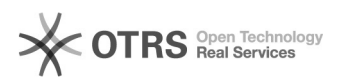

## **Jak zainstalować środowisko[..]** 2024-05-03 06:56:36

## **Wydruk artykułu FAQ**

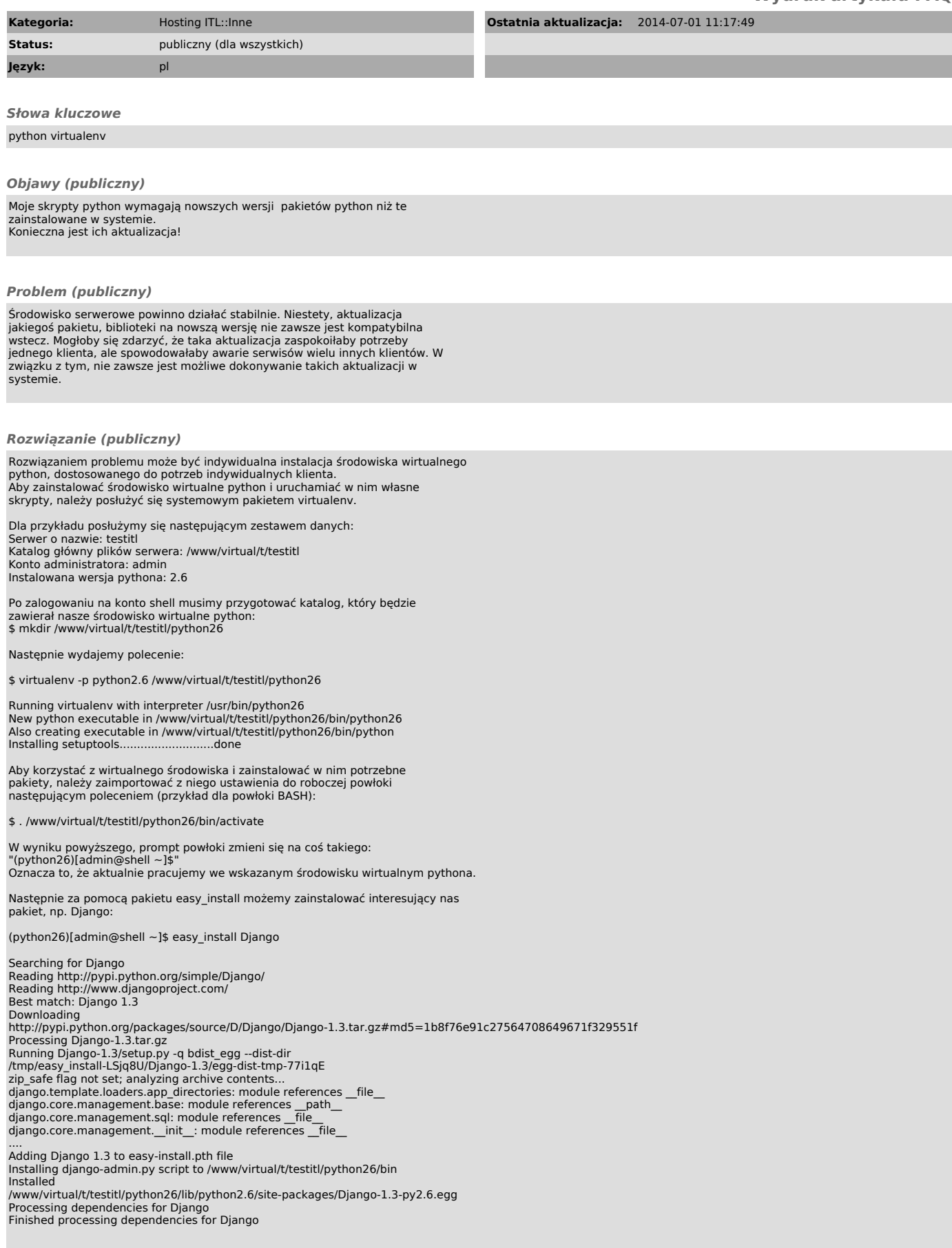

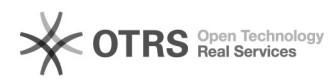

## **Jak zainstalować środowisko[..]** 2024-05-03 06:56:36

Aby wykorzystać stworzone środowisko wirtualne w skryptach CGI/FCGI, należy<br>zakualizować ścieżkę interpretera na kopię zainstalowaną w środowisku<br>wirtualnym. Na przykładzie Django w skrypcie django.fcgi pierwsza linia (tz

#!/www/virtual/t/testitl/python26/bin/python26

Środowisko wirtualne python jest gotowe do użycia.